## **DISEÑO E IMPLANTACIÓN DE UN SISTEMA DE APOYO A LAS DECISIONES BASADO EN EL MODELO DE TRANSPORTE**

Enrique Yacuzzi (Universidad del CEMA) Víctor M. Rodríguez (Universidad de Belgrano)

#### **RESUMEN**

Se presenta el diseño y la implantación del SPT (Sistema de Producción y Transporte), un sistema de apoyo a las decisiones (DSS) basado en el modelo de transporte. Fue construido para una empresa argentina de cemento que abastece a sus clientes desde varias plantas industriales y está estructurado sobre el Optimat, un software comercial. Se lo utiliza con éxito en la planificación operativa y en la decisión de las políticas empresariales, tanto estratégicas como tácticas. El proyecto da gran importancia a los problemas del cambio organizacional.

Se describen los pasos seguidos en el diseño e implantación del SPT: (1) Comprensión del problema; (2) Formulación de un modelo; (3) Obtención de los datos; (4) Entrada de los datos al modelo; (5) Resolución del modelo; y (6) Implantación de la solución. Durante la descripción de estos pasos se examinan tres problemas: (a) El modelo de transporte; (b) El software de computación para resolver problemas de escala práctica; y (c) Los problemas organizacionales vinculados con el uso de los modelos matemáticos. El modelo de transporte clásico se amplía con la introducción de variables de eficiencia productiva de las plantas, dando lugar a un sistema más general, de producción y transporte.

El SPT se implementa con un software para modelos generales de red. Por lo tanto, no sólo permite obtener los resultados operativos para el problema del transporte clásico, sino que sienta las bases para realizar experimentos de políticas alternativas de producción y transporte. Entre estas aplicaciones estratégicas y tácticas se cuentan: cambios en la capacidad productiva y en la eficiencia de las plantas, determinación de las áreas de influencia de cada planta, impacto de demandas esporádicas grandes sobre el sistema general, impacto de la eliminación de un mercado completo, estudio de medios de transporte alternativos, impacto de los transbordos, y estudios de localización de nuevas plantas. Es posible la extensión del SPT, utilizando sistemas de información geográfica (GIS), para facilitar el manejo de los datos, la interpretación de los resultados y la toma de decisiones. Los apéndices muestran la resolución de un prototipo y presentan los archivos maestros y resultados generales del SPT.

## **INTRODUCCIÓN**

Este documento de trabajo presenta un sistema de apoyo a las decisiones construido sobre la estructura de un modelo de producción y transporte. El modelo fue desarrollado e implantado en una empresa de cemento argentina donde se lo está utilizando para la toma de decisiones de planificación agregada y política comercial. Se estructura alrededor de un sistema comercial denominado Optimat y representa la realidad con la aproximación suficiente para que sea una herramienta útil para la planificación operativa y la decisión de políticas empresariales estratégicas y tácticas.

A lo largo del documento resumimos el concepto de sistema de apoyo a las decisiones y examinamos tres problemas fundamentales de la construcción del DSS: (1) el modelo de transporte, (2) el software de computación para resolver problemas de interés práctico y (3) los problemas organizacionales asociados con el uso de los modelos matemáticos, incluyendo la toma de decisiones y la forma en que los modelos pueden contribuir a ella.

## **UN SISTEMA DE APOYO A LAS DECISIONES**

El problema práctico es el diseño y la implantación de un sistema de apoyo a las decisiones (DSS, por las iniciales de *Decision Support System*) basado en la optimización lineal.<sup>1</sup> Un DSS es un sistema computacional interactivo destinado a facilitar la toma de decisiones por parte de los gerentes.<sup>2</sup> Un DSS ayuda a los gerentes y profesionales a recuperar datos, como costos de transporte o demanda de un producto por localidad; a resumir información para producir informes; y a analizar decisiones operativas, tácticas o estratégicas sobre la base del estudio de los datos. Un DSS puede estar predominantemente basado en datos o basado en modelos matemáticos. También puede abarcar a toda la empresa, dando servicio a varios usuarios conectados en red, o ser un sistema localizado en una PC para el uso de una sola persona. El SPT es utilizado por tres gerentes (marketing, ventas y planificación) y está conectado en red con la computadora central de la empresa, a los fines de obtener datos de la base comercial.

El SPT es una herramienta de planificación que se utiliza en dos modalidades distintas: (a) como modelo de optimización de decisiones operativas de transporte; y (b) como herramienta que permite realizar experimentos tácticos y estratégicos de políticas de producción y transporte. A pesar de la gran cantidad de variables consideradas, las computadoras personales actuales permiten simular la planificación de un año en unos pocos minutos de interacción y procesamiento de datos<sup>3</sup>, con lo cual los experimentos de optimización de casos puntuales o de políticas alternativas se convierten en un instrumento efectivo para la alta dirección.

## **METODOLOGÍA**

El diseño y la implementación del sistema involucró a futuros usuarios del sistema y a los expertos de sistemas de información de la empresa. Los pasos que seguimos para la solución de un problema de modelización y su inclusión en un sistema de apoyo a las decisiones fueron los siguientes (Schrage, 1991):

- 1. Comprensión del problema
- 2. Formulación de un modelo del problema
- 3. Obtención de los datos
- 4. Ingreso de los datos al modelo
- 5. Resolución del modelo
- 6. Implantación de la solución.

En las siguientes secciones veremos estos puntos en detalle.

# **PASO 1: COMPRENSIÓN DEL PROBLEMA**

**Objetivo del proyecto.** La empresa produce cemento en varias plantas distribuidas geográficamente en el territorio nacional, desde donde suministra varios productos con diversas presentaciones. Por iniciativa de la alta dirección, se decidió la optimización del sistema de distribución. El objetivo inicial consistió en optimizar las decisiones operativas de producción y transporte, para poder indicar al responsable de cada planta los siguientes datos:

- la cantidad óptima que debe producir en cada periodo de planificación (mes),
- el destino de la mercancía fabricada,
- el tipo de envase utilizado y
- $\bullet$  el medio de transporte que será empleado.<sup>4</sup>

La comparación de los resultados de las corridas del modelo con los datos históricos de la empresa permitiría comprobar si la red de orígenes-destinos que utilizaban sobre la base de la experiencia se acercaba al óptimo sugerido por el modelo. A partir de allí, si el modelo indicaba planes de producción y distribución superiores a los que se preparaban hasta ese momento, se modificaría la operación introduciendo en las decisiones los resultados de la optimización.

A medida que el proyecto avanzaba, se comprendió que el alcance inicial del modelo podía ser ampliado para considerar también las decisiones tácticas y estratégicas, como veremos más adelante en este documento.

**De la intuición a los modelos formales.** Desde el comienzo del proyecto la empresa planteó la necesidad de un modelo de transporte con opciones de transbordo. La alta dirección percibía la posibilidad de mejorar la planificación del sistema de distribución, que hasta ese momento se venía realizando de modo intuitivo y sobre la base de la experiencia pasada. (Nada garantizaba, sin embargo, que esta aplicación brindaría necesariamente los mejores resultados desde el punto de vista de la optimización matemática.) La utilidad de los modelos formales de redes geográficas se fundaba también en la alta incidencia de los costos de transporte, que constituyen entre el 5% y el 25% del precio del producto entregado en el domicilio del cliente.

**Tecnologías variadas.** Las plantas trabajan con tecnologías no homogéneas que, entre otros efectos, producen una diferencia de eficiencia y costos distintos en cada planta. Se supone en este trabajo que los costos de producción de cada planta son constantes. En una extensión se podrían analizar los efectos de costos variables utilizando una rutina de programación matemática no lineal.

**Restricciones.** Existía un conjunto de limitaciones de índole estructural y operativa que limitaban las acciones posibles. Algunas de ellas reflejaban decisiones de política empresarial y debían ser incluidas en el modelo como restricciones. Otras eran simplemente limitaciones de la intuición del decisor y no creaban problemas en el modelo.

**Participantes del proyecto.** Además del presidente de la empresa y los miembros del directorio, se interesaron por el proyecto las gerencias de marketing, ventas, sistemas y planificación. El gerente de marketing fue su impulsor principal entre los directivos de línea, y colaboraron con él dos profesionales de la empresa. Pocos meses después de la puesta en marcha del SPT, la gerencia de planificación comenzó a utilizar para sus experimentos de política una extensión del modelo que incluía a toda la industria.

**Características del modelo.** El modelo es teóricamente simple; las mayores dificultades en la construcción del DSS se encontraron en la búsqueda de los datos y en el tratamiento de un modelo de grandes dimensiones, a pesar de que se trabajó con una estructura simplificada del sistema de producción y distribución. Se consideran más de 320 regiones geográficas, vinculadas con ocho plantas a través de más de 400 arcos. Se supone que no existen los depósitos o centros de distribución. Las regiones geográficas corresponden en general a los partidos y departamentos provinciales.

**Necesidad de un DSS.** Durante el estudio la gerencia propuso aprovechar una de las grandes ventajas de los modelos computacionales, cual es su capacidad para experimentar el efecto de políticas alternativas de producción y distribución sobre la ecuación económica global de la empresa, tal como se refleja en la función objetivo del SPT. Por ejemplo, pueden simularse cambios en la capacidad productiva de las plantas y en su eficiencia, estimarse las áreas de influencia de cada planta, estudiarse el efecto de la selección del medio de transporte, o el problema del transbordo y la localización de nuevas plantas.

La gerencia no solo buscaba un sistema para un estudio específico de decisiones de transporte, sino para su uso regular por parte de diversas gerencias en su toma de decisiones. Esto implicaba que el modelo debía ser capaz de modificaciones rápidas y fáciles, que obligan generalmente a separar la estructura del modelo de los datos. Finalmente, se planificaron dos etapas en la formulación del sistema de apoyo a las decisiones, o, si se prefiere, dos subsistemas, uno para la planificación táctica y estratégica y otro para la planificación operativa. En ambos casos el impulsor del desarrollo fue el gerente de marketing, pero los usuarios eran distintos (ingenieros de planificación en un caso y supervisores de ventas en el otro).

El DSS traería varias modificaciones al estilo general de toma de decisiones, entre ellas:

• El horizonte de planificación se extendería con comodidad a doce meses; se facilitaría la búsqueda de alternativas, con distintos alcances y niveles de detalle.

- La coordinación de las actividades de planificación entre las distintas gerencias mejoraría, y se facilitaría la comunicación.
- Se lograría una mejor utilización de la base de datos comercial de la firma.

# **PASO 2.1. FORMALIZACIÓN DE UN MODELO DEL PROBLEMA**

El modelo que utilizamos como núcleo del SPT es una extensión del modelo de transporte. En esta sección repasaremos la teoría del modelo y presentaremos un ejemplo.

**Antecedentes.** La primera publicación sobre el modelo del transporte data posiblemente de 1781; su autor fue Gaspard Monge, un matemático que trabajó bajo las órdenes de Napoleón en obras de infraestructura para el ejército. Su contribución apareció en las *Memoires de l'Academie des Sciences* de Francia y consistía en minimizar el costo de rellenar n sitios con escombros sobrantes de otros m sitios; los escombros se tomaban de m orígenes  $a_1$ , ...,  $a_m$  y se trasladaban a n destinos  $b_1$ , ...,  $b_n$ , con costos  $c_{ij}$ , proporcionales a la distancia del origen  $a_i$  al destino  $b_j$ .<sup>5</sup>

La solución matemática al problema de Monge fue publicada en 1941 por Frank Lauren Hitchcock, quien recibe en los textos modernos el crédito por esta innovación. En años posteriores, las aplicaciones del modelo se multiplicaron no solamente en el contexto original de transportar físicamente un producto desde un cierto número de orígenes a otro número de destinos, sino que se consideró a los procesos de producción y almacenamiento como problemas de transporte; la manufactura, por ejemplo, puede considerarse como el transporte de materiales en proceso desde una etapa a otra; de modo similar, el almacenamiento de productos terminados o la inversión de activos financieros se suele tratar como el transporte de productos y activos, respectivamente, de un periodo a otro. Igualmente, la asignación de varios operarios a diferentes máquinas de modo que se maximice el valor total de sus contribuciones a la empresa es un caso particular de transporte. Hacia fines de la década de 1950 el problema del transporte y sus aplicaciones estaba bien comprendido y difundido en la literatura especializada (Dorfman et al., 1958). En los párrafos siguientes resumimos los conceptos centrales del problema de transporte.

**El modelo de transporte.** Suponiendo una empresa manufacturera con varias plantas que debe atender a varias zonas de demanda, y dadas las siguientes variables:

- m = número de plantas
- n = número de zonas de demanda
- $a_i$  = capacidad de la planta i, en toneladas
- $b_i$  = demanda en la zona j, en toneladas
- $c_{ii}$  = costo unitario de transporte de i a j, en \$/tonelada (estrictamente, este coeficiente incluye también el costo de producción por tonelada en la planta i)
- $x_{ii}$  = cantidad despachada de la planta i a la zona de demanda j, en toneladas,

el modelo básico de transporte se expresa de la siguiente forma:

$$
\begin{array}{l}\n\text{Min} \quad \sum_{i=1}^{i=m} \sum_{j=1}^{j=n} c_{i} x_{ij} \\
\text{Min} \quad \sum_{i=1}^{i} \sum_{j=1}^{j} c_{ij} x_{ij}\n\end{array} \tag{1}
$$

Sujeto a:

$$
\sum_{j=1}^{j=n} x_{ij} \le a_i \text{ para } i = 1, 2, ..., m
$$
\n(2)

$$
\sum_{i=1}^{i=m} x_{ij} \ge b_j \text{ para } j = 1, 2, ..., n
$$
 (3)

$$
x_{ij} \ge 0 \forall i \, y \, j \tag{4}
$$

En la expresión (1) se minimiza el costo total de producción y transporte. Los costos  $c_{ii}$  son constantes. La expresión (2) indica que el total de lo despachado desde cada planta i a todas las zonas de demanda j no debe superar la capacidad de la planta i. La expresión (3) indica que el total de lo despachado desde todas las plantas i a cada zona de demanda j no debe ser menor que la demanda de la zona j. Finalmente, la expresión (4) es la restricción de no negatividad, es decir, las cantidades despachadas no pueden ser negativas.

Si bien se trata de un problema de minimización, conociendo los precios de venta en cada zona de demanda, es posible transformar el problema en otro de maximización, donde la función objetivo sería la siguiente:

$$
\operatorname{Max} \sum_{i=1}^{i=m} \sum_{j=1}^{j=n} (P_j - c_{ij}) x_{ij}
$$

La función que se maximiza es la diferencia entre el precio de venta en cada zona y el costo de producción y transporte multiplicado por la cantidad despachada. Las restricciones del problema no se modifican.

## **PASO 2.2. UN EJEMPLO**

**Utilización de un prototipo.** Utilicemos un prototipo del problema de la empresa a fin de ilustrar el modelo de transporte. La red física del prototipo se presenta en la Figura 1. Se supone la existencia de dos plantas, A y B, y de dos zonas de demanda, 1 y 2. En el lado izquierdo se representan las plantas con sus capacidades máximas de producción y, en el lado derecho, los sectores de demanda (mercados). El sector 1 tiene una demanda de 20.000 toneladas de cemento a granel, 20.000 toneladas de cemento embolsado y 2.000 toneladas de cemento palletizado; el sector 2 demanda 10.000 toneladas de cemento a granel y 10.000 toneladas de cemento embolsado. Se supone que los costos de producción son iguales para ambas plantas y que el precio de venta, común a los mercados 1 y 2, es igual a \$100/tonelada para todas las modalidades de presentación.

Los arcos que unen los sectores de la oferta con los de la demanda simbolizan las vinculaciones geográficas posibles con distintos modos de transporte (camión y ferrocarril) y distintas presentaciones del producto básico (a granel, embolsado y palletizado). Sobre cada arco hemos indicado el nombre de una variable que simboliza la cantidad de unidades transportadas en ese arco (que podría resultar nula) y el costo de transporte en \$/tonelada correspondiente al arco. Notemos finalmente que la capacidad de transporte en cada arco es ilimitada. Esta condición puede eliminarse introduciendo restricciones adicionales.

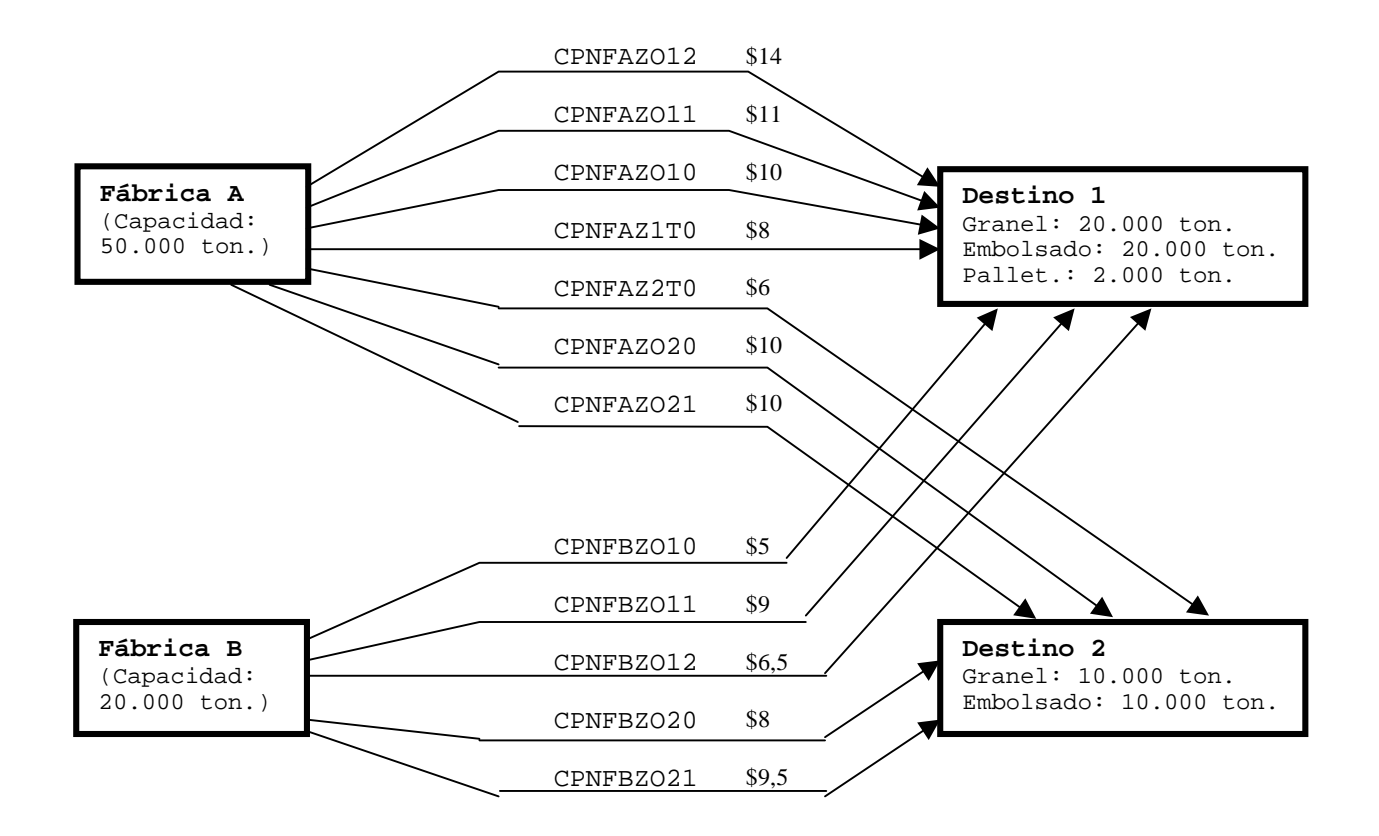

**Figura 1.** La red de transporte del modelo prototipo.

El significado de las variables es el siguiente:

CPNFAZO12: Ton. de cemento palletizado transportadas por camión de la fábrica A al sector de demanda 1 CPNFAZO11: Ton. de cemento embolsado transportadas por camión de la fábrica A al sector de demanda 1 CPNFAZO10: Ton. de cemento a granel transportadas por camión de la fábrica A al sector de demanda 1 CPNFAZ1T0: Ton. de cemento a granel transportadas por ferrocarril de la fábrica A al sector de demanda 1 CPNFAZ2T0: Ton. de cemento a granel transportadas por ferrocarril de la fábrica A al sector de demanda 2 CPNFAZO20: Ton. de cemento a granel transportadas por camión de la fábrica A al sector de demanda 2 CPNFAZO21: Ton. de cemento embolsado transportadas por camión de la fábrica A al sector de demanda 2 CPNFBZO10: Ton. de cemento a granel transportadas por camión de la fábrica B al sector de demanda 1 CPNFBZO11: Ton. de cemento embolsado transportadas por camión de la fábrica B al sector de demanda 1 CPNFBZO12: Ton. de cemento palletizado transportadas por camión de la fábrica B al sector de demanda 1 CPNFBZO20: Ton. de cemento a granel transportadas por camión de la fábrica B al sector de demanda 2 CPNFBZO21: Ton. de cemento a embolsado transportadas por camión de la fábrica B al sector de demanda 2 Como se indica en la Figura 1, los mercados pueden fraccionarse de la siguiente manera:

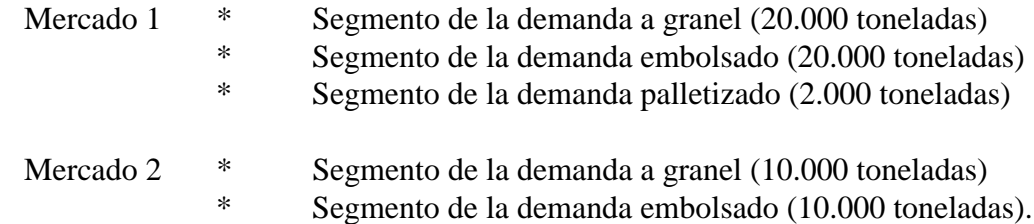

En estas condiciones, la red adopta la forma de la Figura 2, que, al hacer explícita la estructura del modelo, prepara el terreno para la utilización del Optimat.

**Matriz de incidencia de nodos y arcos.** La nueva configuración de la red tiene 7 nodos. Introduciendo el concepto de variables de holgura ("slack" y "surplus"), las restricciones se convierten en igualdades. Si, además, asignamos coeficientes unitarios positivos a los arcos que emergen de los nodos y coeficientes unitarios negativos a los que inciden, podemos preparar la Tabla 1, denominada matriz de incidencia de nodos y arcos, que es una forma tradicional de presentar los modelos de red. Observemos que las restricciones del problema del transporte son las ecuaciones de balance en cada nodo de la red.

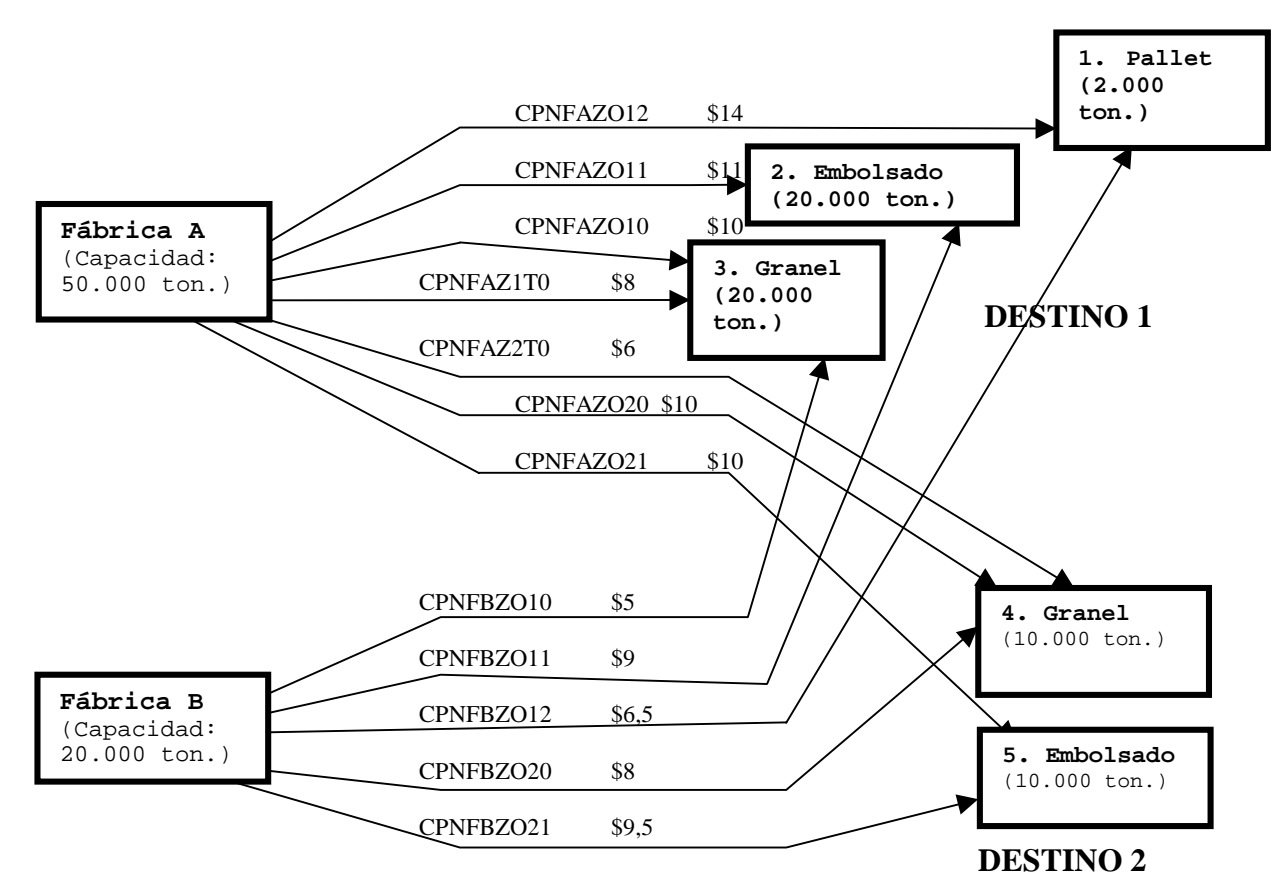

**Figura 2.** Red del modelo prototipo luego de dividir los mercados en sus componentes por tipo de presentación del producto.

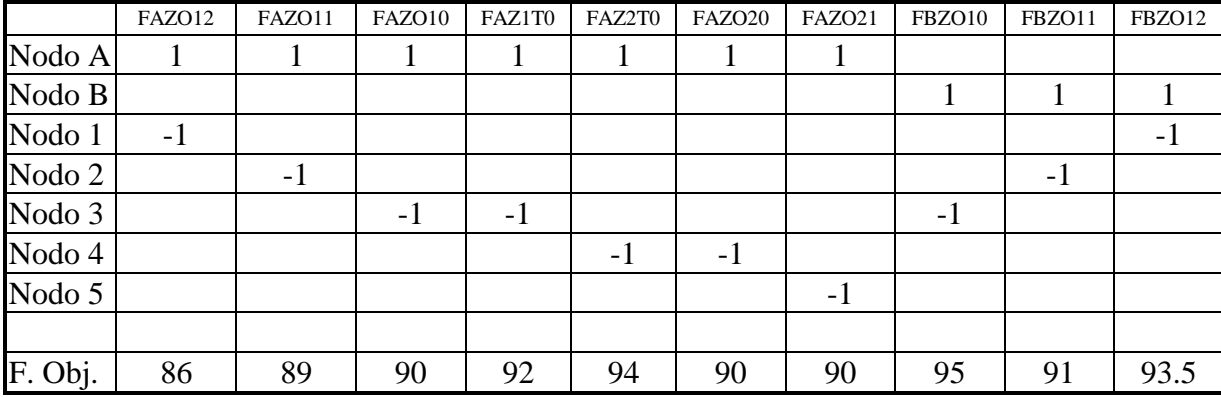

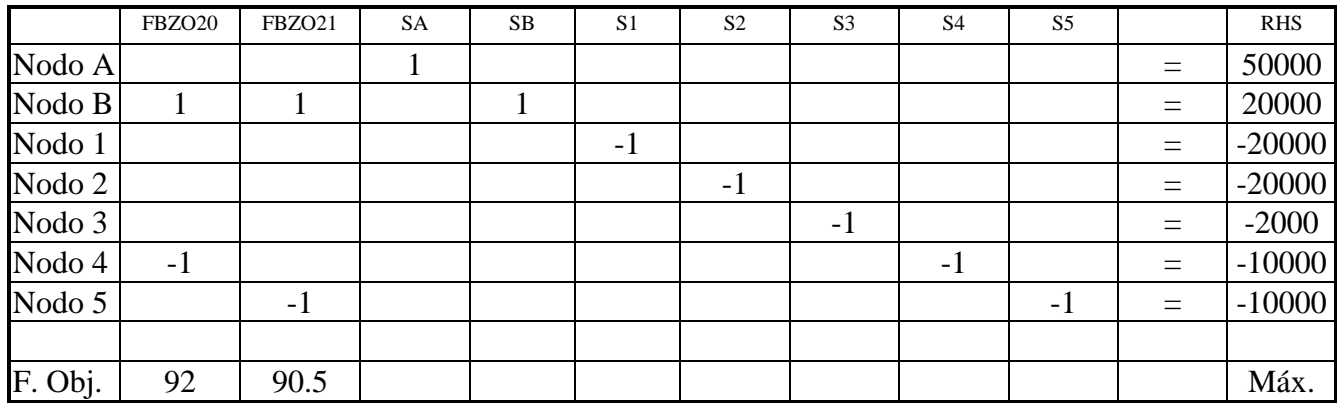

**Tabla 1.** Matriz de incidencia de nodos y arcos. La matriz se ha dividido en dos porciones por razones tipográficas, pero debe leerse como una sola unidad, en la cual la porción inferior se ubica a la derecha de la superior. En las identificaciones de las variables hemos eliminado, por comodidad en la notación, las tres primeras letras, "CPN", que sí aparecen en los listados. "CPN" significa "cemento portland normal". Así, por ejemplo, el nombre FAZO12, significa:

- FA: Origen en la fábrica A,
- ZO1: Destino en la Zona 1. Si, a la derecha del dígito que indica el destino, aparece una "T", el transporte se realiza por tren (Así: CPNFAZ2T0).

El último dígito caracteriza la presentación. Los dígitos "0", "1" y "2" corresponden a "granel", "embolsado" y "pallet", respectivamente.

Cada variable aparece exactamente en dos ecuaciones de balance. Esta estructura particular se aprovecha en el diseño de algoritmos eficientes de cálculo y en la generación automática de la matriz de entrada preparada por el Optimat. Utilizando alguno de los métodos de cálculo que describiremos en la sección 5, se obtiene la solución de la Figura 3.

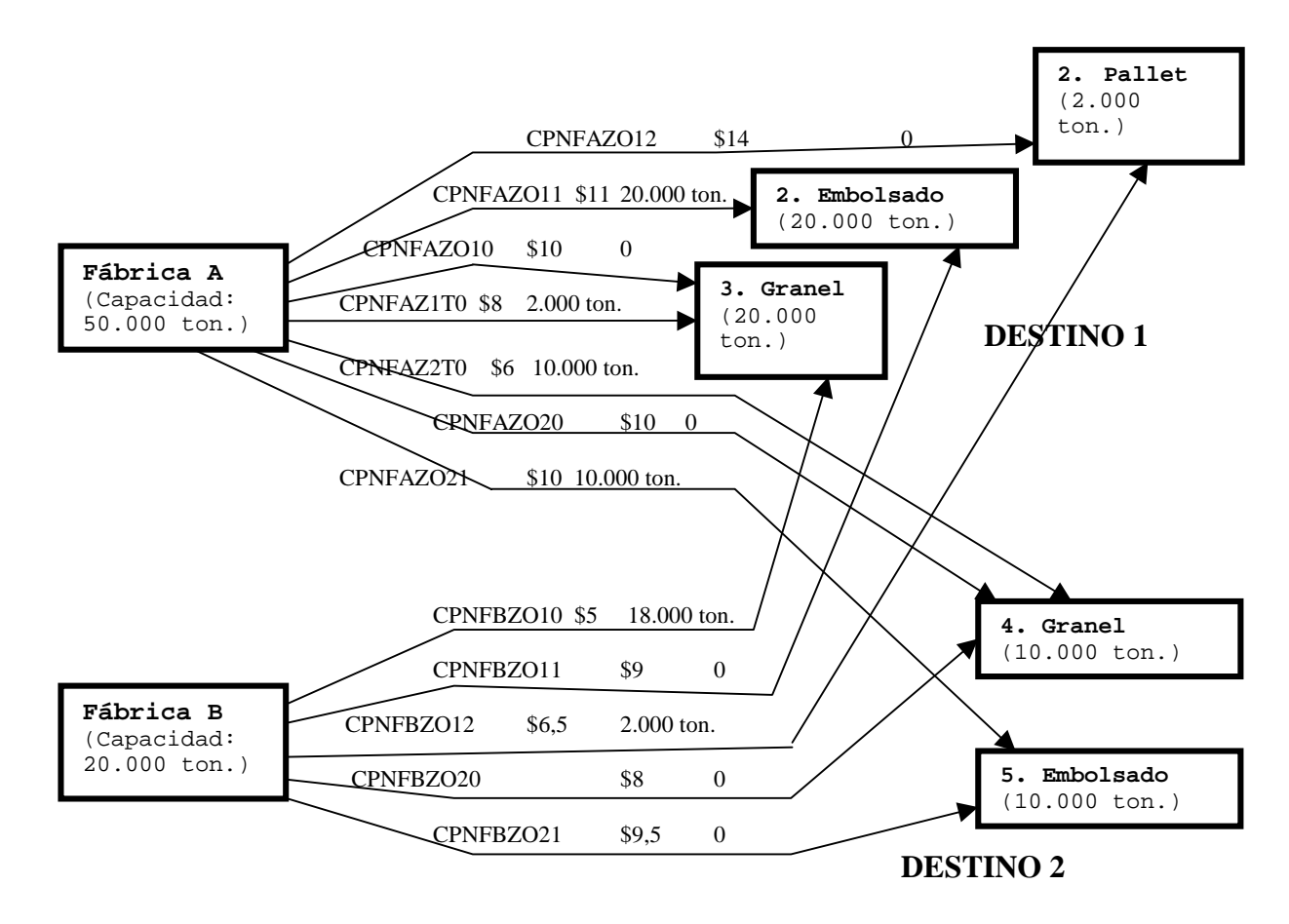

**Figura 3.** Solución óptima de la red del prototipo. En los arcos no nulos se indica la cantidad de cemento transportada, en toneladas.

**Aspectos prácticos de la construcción del modelo.** Examinemos algunos aspectos prácticos de la construcción del modelo. El SPT es más que una versión en gran escala de un modelo de transporte convencional. Se destaca por la multiplicidad de arcos existentes entre cada origen y cada destino: en efecto, al considerar dos modos de transporte (ferrocarril y camión) y tres formas de presentación del producto (a granel, embolsado y palletizado), puede darse hasta un máximo de seis arcos posibles entre dos nodos. Por razones de cálculo, sin embargo, se toma como base el modelo de transporte y se lo modifica para tener dos modos de transporte y tres formas de presentación en cada arco. Esta circunstancia hace crecer significativamente la complejidad de formulación del SPT, pero, una vez formulado, elimina la fuente de complejidad que significaría el trabajar con varios modelos parcialmente independientes, pero vinculados entre sí por restricciones de producción, transporte y demanda.

**La función objetivo.** El sistema optimiza la siguiente función objetivo:

$$
Max Z = \sum ((K + E - C) * T))
$$

donde Z es una medida económica de los resultados del periodo de planificación; K es una constante positiva arbitraria (100) que se toma como nivel de referencia; E es la eficiencia de producción relativa de cada planta por tonelada; C es el costo de transporte por tonelada correspondiente a cada arco de la red para un medio de transporte y una presentación del producto determinada; y T es el número de toneladas de cemento normal transportado en cada arco de la sumatoria, que se toma para todos los arcos de la red de orígenes - destinos.

El valor de Z es un valor relativo, puesto que, al no disponer de los costos de producción de cada planta, utilizamos una medida de eficiencia relativa, referida, a su vez, a un nivel arbitrario positivo K. No obstante, a los fines de la comparación de alternativas para la planificación, el trabajar con valores relativos de Z no afecta a las decisiones.

El modelo es lineal. Esto implica la existencia de una estructura de costos unitarios de producción de cada planta que no varían significativamente con el nivel de producción; igualmente, el costo unitario del transporte para cada presentación tampoco varía en función del nivel de toneladas transportadas. Esta restricción puede eliminarse utilizando técnicas de programación no lineal.

**Las restricciones.** Las restricciones incorporadas en el modelo son de dos tipos: las restricciones usuales del problema de transporte y las restricciones propias de la política de la empresa. Las primeras corresponden a las expresiones (2) a (4) anteriores. Las restricciones derivadas de la política empresarial son las siguientes:

- (1) En los arcos como los de la Provincia de Buenos Aires, donde la alternativa de transporte por ferrocarril es factible, no más del 20% del transporte se realiza por este medio.
- (2) Se establece un mínimo de producción para cada planta. Dado que la eficiencia relativa de las fábricas y los costos de transporte difieren entre sí, podría ocurrir que la solución óptima indicara la conveniencia de no despachar ninguna unidad de producto de las plantas menos eficientes o más alejadas de los centros de consumo. Las restricciones adicionales evitan esta solución inconveniente.

## **PASO 3. OBTENCIÓN DE LOS DATOS**

**Gran cantidad de pocos tipos de datos.** Un aspecto importante de la construcción del sistema es la obtención de los datos. Si bien conceptualmente se requiere contar con unos pocos tipos de datos (costos de transporte, costos de producción, demanda por zona), la gran cantidad de orígenes, destinos, y arcos vinculantes hace que la obtención y validación de los datos sea una tarea de magnitud.<sup>6</sup>

**La base de datos.** En la empresa existe una base de datos comercial bien actualizada y mantenida en una computadora *mainframe*. Los técnicos de planificación tienen un acceso fácil a esta base de datos, cuyos contenidos pueden bajarse a microcomputadoras por medio de un programa *ad hoc*. En este caso, felizmente, no hubo demasiados problemas organizacionales para acceder a los datos, pero sí se presentaron inconvenientes de incompatibilidad de medios magnéticos y similares. No existía, sin embargo, una base de datos organizada con costos de transporte<sup>7</sup> y se tomó como fuente principal de información la base de datos comercial de la empresa, que incluyó todos los despachos realizados en el transcurso del último año.

**Conformación de una base de datos reducida.** Por razones prácticas, se eliminaron inicialmente los despachos pequeños, resultando una "base de datos reducida". La base reducida es el resultado de procesar un volumen del orden del 80% del total de la base de datos comercial (unos 7500 registros, aproximadamente) y permite identificar con suficiente detalle los arcos principales de la red de transporte entre plantas y mercados. La red construida con la base reducida se analizó con los técnicos de la empresa, quienes recomendaron la inclusión de algunos arcos omitidos por haber eliminado los despachos más pequeños. Este proceso interactivo fue necesario ante la dificultad práctica de introducir todos los arcos posibles y de conseguir datos sobre los costos de transporte correspondientes a cada uno. El inconveniente de limitar excesivamente el número de estos arcos, por otra parte, consiste en que se restringe el número de grados de libertad, y se corre el riesgo de que el modelo no "tome vuelo" y siga recomendando que se haga lo que ya se sabe cómo hacer, que puede estar lejos de lo óptimo.

A partir de la base de datos, se estimaron las demandas en distintas regiones geográficas, a saber: Capital Federal, Gran Buenos Aires, y los departamentos más importantes de casi todas las provincias del país que figuran en la base de datos reducida.

**Dificultades prácticas.** La base de datos comercial —cuyo foco es el proceso de facturación— no es óptima para la alimentación de un modelo de transporte que se nutre de información sobre desplazamientos de volúmenes físicos. Ocurre que, si no se presta atención experta e histórica, algunos destinos pueden confundirse con el lugar de facturación, por ejemplo. En particular, la división en zonas de Capital Federal y Gran Buenos Aires responde al criterio comercial utilizado en el presupuesto y no a un criterio geográfico de distribución de productos desde las fábricas. El inconveniente es de orden administrativo y podría solucionarse abriendo diferentes cuentas según el destino de los bienes o indicando en cada registro de la base de datos el destino del bien. Desde el punto de vista de la formulación de nuestro modelo, debemos suponer que las inconsistencias mencionadas no alterarán los resultados generales.

La necesidad de la empresa de mantener sus datos confidenciales nos llevó a trabajar con eficiencias relativas de las plantas. Estas eficiencias relativas, tomadas con respecto a una de ellas, nos permite calcular los costos relativos de producción. Como subproducto de éste análisis quedó en claro la necesidad de modificar la base de datos para que sirva a la toma de decisiones de planificación.

## **PASO 4. ENTRADA DE LOS DATOS AL MODELO**

**El SPT como base de datos de producción.** El SPT se ha transformado en una base de datos del sistema de producción y transporte de la empresa. Los archivos maestros del SPT constituyen una base de datos que debe mantenerse actualizada a los fines de planificar la actividad mensual. Igualmente, las fórmulas del SPT establecen con claridad y consistencia las relaciones entre variables. Así, la información sobre sectores productivos, capacidad y eficiencia de las plantas, costos de transporte, etc. (y sus relaciones) puede consultarse y actualizarse con facilidad.

**Ingreso de datos amigable.** Como se ve en el Apéndice II, el Optimat permite una forma ordenada de ingreso, aunque, por las dimensiones del problema, son necesarios varios díashombre para completar el trabajo. Muchos sistemas modernos incluyen algún tipo de vinculación con las planillas electrónicas de cálculo como Excel. Las planillas sirven de soporte de la información de entrada (*input*) y de salida (*output*).<sup>8</sup> También sirven como soporte de la información de entrada y salida los procesadores de texto, incluyendo el comando EDIT del sistema operativo DOS.

El Optimat permite utilizar todas las alternativas anteriores para la información de salida, grabando sus resultados en archivos adecuados para su posterior tratamiento con planillas de cálculo tipo Excel, el comando EDIT del sistema operativo DOS, o procesadores de texto. Esta posibilidad abre el camino para el análisis estadístico, por ejemplo, de los resultados ofrecidos por el Optimat, a fin de crear documentos o informes con facilidad.

**El generador de matrices.** Otro aspecto importante del manejo de datos son los generadores de matrices. La preparación de programas como el LINDO para la resolución de grandes problemas exige importantes esfuerzos de tiempo y concentración. Aun así, la probabilidad de no cometer errores en el ingreso de los coeficientes de la matriz es muy baja. Por otra parte, la estructura de muchos problemas de programación lineal facilita la automatización del proceso vía los generadores de matrices. Si tomamos, por ejemplo, un caso con 1000 variables y 300 restricciones (similar al tamaño de nuestro problema), tendremos una matriz de datos con 300.000 elementos; suponiendo que 3300 datos sean distintos de cero es necesario ingresar cerca de 10.000 valores numéricos sin error, dado que debe indicarse la columna y la fila de la matriz, además del dato. La probabilidad de que esto ocurra trabajando a mano es muy baja.

Por otra parte, como vimos en la Tabla 1, los problemas de transporte suelen tener una estructura repetitiva que los generadores de matrices aprovechan, al igual que aprovechan el hecho de que muchos coeficientes valen 1, -1, ó 0. Los generadores también ayudan a la hora de introducir modificaciones a los programas, pues requieren para los cambios un mínimo de información de entrada. Como ventaja adicional, los generadores suelen tener dispositivos de validación, para detectar errores gruesos que de otra forma pasarían inadvertidos; un ejemplo de esta validación para el problema de redes consiste en contar los valores distintos de cero de las columnas de restricciones (que en general son 2).

Los generadores de matrices suelen ser creados a medida por los usuarios o bien se adquieren a los proveedores de rutinas de cálculo de optimización lineal (Schrage (1991)). Marín et al. (1981) brindan aspectos complementarios sobre los generadores de matrices. El Optimat también incluye un generador de matrices como parte de su sistema.

## **PASO 5. RESOLUCIÓN DEL MODELO**

**Necesidad de rutinas computacionales eficientes.** La solución numérica del problema de transporte, tanto si lo resolvemos como un caso particular de programación lineal como si lo enfocamos como un problema con algoritmos de resolución propios, es bien conocida (Schrage (1991), Hillier y Lieberman (1991)). No obstante, la complejidad se manifiesta cuando el tamaño del problema aumenta, y se necesita el auxilio de rutinas de computación eficientes y fiables.<sup>9</sup> Se analizaron diversas alternativas de software para la implementación del sistema de apoyo a las decisiones y se optó por una de ellas, el sistema Optimat.

**Los sistemas LINDO y STORM.** La primera de las rutinas que consideramos fue el sistema LINDO (Linear INteractive Discrete Optimizer), que permite ingresar una formulación de programación lineal, validarla con relativa facilidad (dependiendo de su tamaño) y reformular el problema en caso necesario. El programa LINDO es interactivo y recibe instrucciones mediante una gran variedad de comandos (MAX, MIN, LOOK, EDIT, etc.). Permite además obtener información económica sobre las operaciones representadas por el modelo, tales como los precios duales, que miden el decrecimiento de los beneficios si se reduce la disponibilidad del recurso asociado con la restricción correspondiente. El Apéndice I presenta un ejemplo de la utilización del LINDO para resolver el problema del prototipo, cuyos resultados se usaron para obtener la solución óptima de la Figura 3.

Consideramos también el sistema STORM, un conjunto integrado de programas de modelización cuantitativa (Emmons et al. (1992)), que incluye módulos de programación lineal, transporte, redes y otros varios. La versión profesional del STORM permite trabajar con varios centenares de arcos, dependiendo de la memoria disponible. Este sistema fue desestimado porque no permite amplificar fácilmente el modelo con opciones de transbordo u otras.

Sistemas de amplia difusión como el LINDO fueron también descartados desde el comienzo del proyecto por la complejidad de la entrada de datos de un modelo con varios centenares de ecuaciones, las dificultades asociadas con el mantenimiento del modelo, la cuasi imposibilidad práctica de experimentar los resultados de políticas alternativas y la laboriosa interpretación de los resultados, motivada entre otras causas por las limitaciones para la denominación de las variables (8 caracteres).

**Tendencias de la modelización matemática.** La metodología utilizada se ajusta a las tendencias que se han seguido en el campo de la resolución de problemas (Fourer (1998)). El mercado se ha orientado al desarrollo de rutinas matemáticas que solucionan los problemas utilizando los algoritmos usuales en la programación matemática (Simplex, puntos interiores, ramificación y acotación, etc.). Paralelamente se trabaja con herramientas de ayuda para la modelización, lo que simplifica el trabajo de los constructores y operadores del modelo. Una de estas herramientas es un *solver* de uso muy extendido, denominado XPRESS (Dash Optimization Co. (2002)), que permite alimentar el modelo desde una base de datos relacional; la base actualiza el modelo cada vez que ella experimenta modificaciones.

Con respecto a la situación actual en el campo de la modelización matemática, Fourer (1998) escribió:

"Un factor importante en la utilización de las técnicas de programación matemática ha sido el desarrollo continuo de sistemas de modelización de propósitos generales. Estos sistemas, basados en lenguajes de modelización algebraicos –que minimizan o maximizan algunas variables de decisión, sujetas a desigualdades o igualdades– son los más numerosos, seguidos por aquellos basados en representaciones matriciales esquemáticas sobre librerías en C++ o Java. Estos sistemas han hecho indudablemente las técnicas de modelización más accesibles, pero ¿han permitido que más directivos o analistas se conviertan en buenos modelizadores?

Existe un desarrollo estimulante, pero hay pocas evidencias que lo justifiquen. El principal impacto de los sistemas de modelización parece radicar en la ayuda que brindan a la gente que tiene ya el talento para modelizar, convirtiéndolos en modelizadores con mayor productividad.

En las nuevas aplicaciones especialmente, el tiempo y esfuerzo requerido para progresar desde una idea a un prototipo de trabajo se ha reducido en gran medida, con el resultado de que más ideas pueden ser llevadas al punto de mostrar su valor mediante pruebas que las aproximan a las situaciones reales."

**El sistema Optimat.** Los programas de resolución existentes al momento de encarar la resolución del problema presentaban los problemas típicos de los *solvers*. Luego, la elección del Optimat se debió a las ventajas que presenta un *solver* integrado con una herramienta de modelización. Desde el punto de vista del usuario, la interfase de software es "el" sistema. El usuario típico no es un especialista en computación y no se interesa en temas de detalle; sólo le importa, y con justa razón, la amigabilidad del programa, la facilidad de comunicación, la robustez y la facilidad de control.

**Características del Optimat.** El Optimat es un sistema para la programación de la producción de empresas industriales que, como caso particular, permite resolver problemas de transporte y transbordo. Su *solver* es una rutina matemática de resolución del problema de programación lineal llamada LP88; a este núcleo se le agregan varios módulos: de carga de datos, de generación de las ecuaciones, de emisión de informes, etc. El Optimat transforma problemas de grandes dimensiones en un sistema amigable, que induce a trabajar con información actualizada, fácil de mantener y modificar. Corre en computadoras IBM-PC o compatibles y su velocidad de ejecución es muy satisfactoria para los trabajos de planificación. Por ejemplo, para generar y optimizar el SPT (formado por 1.000 ecuaciones aproximadamente), se demora unos dos minutos. $10$ 

**Una solución no standard.** El sistema Optimat, aunque refleja en su estructura de entrada y salida su origen como sistema para optimizar procesos productivos, puede adaptarse para modelizar un sistema de red como el problema del transporte. Esto no debería sorprendernos,

ya que una red de transporte puede utilizarse para modelizar procesos que no están aparentemente relacionados con el movimiento de mercancías de un punto geográfico a otro, tales como un proceso productivo. La disponibilidad del Optimat, sumada a la experiencia previa acumulada en varias instalaciones que permitieron acrecentar la fiabilidad del sistema, hizo aconsejable la adaptación de éste antes que el desarrollo de una herramienta de modelización específica para este caso.

Si bien, a diferencia del sistema LINDO, el Optimat no ofrece opciones inmediatas como el análisis de sensibilidad, esta limitación no resultó seria por varios motivos:

- (a) Su interés gerencial no resultaba urgente.
- (b) El análisis de sensibilidad puede realizarse de todas maneras, aunque lleve más tiempo y no sea parte de la salida standard del sistema. Además, es posible realizar modificaciones sobre datos seleccionados del problema original, y obtener una alternativa nueva en pocos minutos.
- (c) La inestabilidad de la solución de un programa lineal frente a pequeños cambios en costos y recursos *–*mayor cuando crece el número de ecuaciones y variables*–*, reduce los beneficios prácticos del análisis de sensibilidad, ya que la interpretación conceptual de los cambios solo puede hacerse en problemas con unas pocas ecuaciones y variables. Este factor es crucial en la interpretación y justificación conceptual de los resultados por parte de los gerentes. $^{11}$

El STP se implanta con un software que permite trabajar con modelos generales de red. Esto significa que no solamente resuelve el problema de transporte clásico, sino que también permite un crecimiento en la complejidad y escala del modelo: hace posible, por ejemplo, introducir opciones de transbordo que no se solucionan con los algoritmos tradicionales de transporte,<sup>12</sup> o introducir funciones de producción más complejas, que incluyen desde la recepción de la materia prima hasta la entrega de los bienes en el destino final.

## **PASO 6. IMPLANTACIÓN DE LA SOLUCIÓN**

**Resistencias a la implantación.** Implantar la solución de un modelo es, para nuestro propósito, lograr que, una vez instalado, el sistema de soporte a las decisiones se utilice. Esto no siempre es trivial (Geoffrion (1976), Brown et al. (1981)). Little escribió en 1970:

"El gran problema con los modelos de investigación operativa aplicada a la gestión es que los gerentes no los usan prácticamente nunca. Ha habido algunas aplicaciones, por supuesto, pero la práctica es una imagen pálida de la promesa."

Aunque cueste aceptarlo, esta situación no ha cambiado mucho en más de un cuarto de siglo. Russell Ackoff, uno de los líderes de las aplicaciones de la investigación operativa en las organizaciones, escribió más recientemente:

"Los investigadores de operaciones han descubierto que demasiadas de sus soluciones no son implantadas y, de aquéllas que lo son, demasiado pocas sobreviven a la inclinación de las organizaciones a volver a sus caminos familiares de hacer las cosas. Por lo tanto, los investigadores de operaciones se han dado cuenta gradualmente de que su tarea no debería incluir solamente la resolución de problemas específicos, sino también diseñar sistemas de resolución de problemas e implantación que predigan y eviten futuros problemas, identifiquen y resuelvan los actuales, e implanten y mantengan esas soluciones en condiciones cambiantes. [...] La investigación de operaciones, por lo tanto, se ha orientado más y más a determinar cómo producir la voluntad de cambiar." (Ackoff (1993).)

**Búsqueda gerencial de modelos razonables.** Mientras que los especialistas en modelos se preocupan a menudo por la elegancia, complejidad o novedad de sus creaciones, la preocupación de los gerentes es generalmente el uso del modelo y los beneficios derivados de él. El gerente se hace eco de las siguientes palabras de Herbert A. Simon:

"En el mundo real usualmente no tenemos elección entre soluciones óptimas y satisfactorias, porque solo raramente tenemos un método de encontrar el óptimo... No podemos, dentro de límites computacionales practicables, generar todas las alternativas admisibles y comparar sus méritos relativos. Ni podemos reconocer la mejor alternativa, aunque seamos lo suficientemente afortunados para generarla temprano, hasta que las hayamos visto a todas. Satisfacemos buscando alternativas de tal modo que podamos en general encontrar una aceptable después de solo una búsqueda moderada." (Simon (1969), p. 64, citado por Keen et al. (1978).)

Así, el objetivo buscado es un modelo razonablemente bueno que pueda implantarse para que la organización lo utilice. A diferencia de los sistemas contables o de registro de despachos, que deben ser usados necesariamente en la operación cotidiana, la utilización de los sistemas de soporte de decisiones depende tanto de la facilidad de uso que el sistema brinde como del valor percibido por el usuario.

**Factores que facilitan la aceptación del sistema.** La aceptación y utilización del sistema será función de la amigabilidad y la amigabilidad facilitará la implantación. El argumento del valor agregado por el modelo, o, si se prefiere, la ecuación costo/beneficio de su utilización, también se aplica particularmente a nuestro medio, y por buenas razones: Nuestro país, que durante décadas no tuvo una economía estable, no fue un buen medio de cultivo para el desarrollo y la aplicación de los modelos matemáticos. La historia argentina de inflación e inestabilidad dio prioridad a otros problemas más urgentes, dado que un modelo generalmente solo puede mejorar los resultados en solo unos pocos puntos porcentuales; la valorización de la experiencia personal por sobre la formación en conceptos abstractos de ingeniería y economía dio como resultado una limitación práctica a la realización de experiencias como la descripta en este trabajo. La relativa estabilidad monetaria, que permite medir desvíos y producir ajustes sobre el sistema real, así como una mejor formación de los elencos directivos en técnicas

cuantitativas, permite un mejor uso de los modelos matemáticos para la toma de decisiones en la Argentina.

Un factor que debe ser destacado es el avance tremendo de la tecnología informática. La programación lineal –como muchas otras técnicas de investigación operativa– nació en épocas en que los recursos computacionales eran escasos, muy costosos, y de baja potencia. Solo a fines de los años 80, se empezó a disponer de productos operables sobre computadoras personales con eficiencias razonables, y durante los años 90 se pudo disponer de productos muy eficientes y computadoras baratas.

Otro factor destacable es la profesionalización del *management.* La presencia de un gran número de profesionales de ciencias informáticas, ingeniería y administración, con los conocimientos suficientes para asistir a los gerentes, ha facilitado en todo el mundo la difusión de estas técnicas, y el desarrollo de la Internet permite disponer de la información para seleccionar productos, probarlos y recibir apoyo, a nivel nacional e internacional.

**Factores que dificultan la implementación.** A los motivos del escaso uso que los gerentes hacen de los modelos agregamos otros que Little enumera en el trabajo antes citado:

- (1) Los buenos modelos son difíciles de encontrar.
- (2) La buena parametrización es aún más difícil de encontrar. Se requieren datos y mediciones.
- (3) Los gerentes no entienden los modelos.
- (4) La mayoría de los modelos son incompletos.

Como vemos, afortunadamente, las megatendencias ayudan a resolver estas dificultades, sobre todo en lo señalado en el punto 3.

**Características de los buenos modelos.** Sobre esta base, Little recomienda que los modelos sean:

- 1. Simples y fáciles de comprender.
- 2. Robustos: el usuario debería encontrar difícil hacer que el modelo dé respuestas incorrectas.
- 3. Fácil de controlar: el usuario debería ser capaz de hacer que el modelo se comporte del modo que quiera.
- 4. Adaptativo: el modelo debería ser fácil de actualizar tanto en términos de parámetros como de estructura, a medida que se dispone de nueva información.
- 5. Completo en aspectos importantes: junto con la simplicidad, esto implica un nivel óptimo de detalle y complejidad, que equilibra precisión con alcance. No se excluye la posibilidad de usar juicios subjetivos.
- 6. Fácil para interactuar: el usuario debe poder cambiar los inputs fácilmente y obtener los outputs rápidamente.

La implantación como cambio organizacional. Desde el punto de vista moderno, la implantación puede considerarse como una gestión del cambio organizacional. Los enfoques para producir éste cambio son muchos y a veces contradictorios entre sí (Ackoff (1960), y Argyris (1970, 1971, 1993)). Keen et al. (1978) sugieren que hay algunos factores que consistentemente aparecen como claves del éxito en los estudios de implantación; son los siguientes:

- Apoyo de la alta dirección.
- Una necesidad clara del cliente.
- Un problema inmediato sobre el cual trabajar.
- Compromiso del usuario desde el comienzo y participación consciente del personal.
- Existencia de un grupo bien institucionalizado de investigación de operaciones o de sistemas de información gerencial.

**Nuestra experiencia en la empresa.** Por fortuna antes que por diseño todos los factores de la sección anterior se cumplieron en nuestro proyecto. El proyecto fue pedido por el presidente de la firma, respondiendo a una necesidad sentida no solamente por la alta dirección sino también por algunas gerencias; existía un problema inmediato sobre el cual trabajar y en el que intervinieron varios profesionales; finalmente, aunque no existe en la empresa un grupo institucionalizado de investigación de operaciones, la empresa tiene una fuerte tradición de ingeniería, y se logró además el apoyo del centro de cómputos para algunas tareas. Una muestra del arraigo rápido logrado por el proyecto en la empresa fue su difusión a otra gerencia, que solicitó una aplicación especial de extensión a toda la industria y no ya a una sola firma.

## **APLICACIONES**

Enunciemos a modo de ejemplo algunos de los experimentos que podrían llevarse a cabo para la toma de decisiones tácticas y estratégicas. A estos podrán agregarse otros, en función del conocimiento inmediato que sobre la planificación de la empresa tienen sus profesionales y técnicos. Por determinación del presidente de la empresa, estos ejemplos se difundieron en reuniones gerenciales y de supervisores de planta.

## **Cambios en la capacidad productiva de las plantas**

Como vimos, el SPT tiene, entre otras, restricciones de producción: para cada planta deben fijarse niveles de fabricación mínimos (dados por decisiones de la dirección de la empresa) y máximos (dados por la capacidad máxima instalada). Este experimento podría aclarar el impacto que, sobre la ecuación económica, tendría, por ejemplo, la reducción del mínimo asignado a una planta específica y sugerir la conveniencia de introducir cambios.

### **Cambios en la eficiencia de una planta**

El avance técnico permite mejorar la eficiencia de trabajo con la inversión en nuevos equipos y procesos. Ahora bien, ante una situación dada, no necesariamente estas inversiones serán rentables. El SPT permite estimar su efecto sobre la ecuación económica global.

## **Determinación de las áreas de influencia de cada planta**

El análisis de los resultados de la optimización permite determinar las áreas óptimas de influencia de cada planta. Estas áreas son una función de la eficiencia relativa de producción de cada planta y de los costos de transporte; en consecuencia, los experimentos permiten evaluar el impacto sobre las áreas de influencia debidos a los cambios en la eficiencia y los costos de transporte.

## **Impacto de demandas esporádicas grandes sobre el sistema general**

Cuando por determinadas razones aumentan las exigencias del abastecimiento a unidades geográficas que hasta ese momento pudieron tener solamente una importancia marginal es necesario determinar los puntos de suministro óptimo. Esto es equivalente a volver a dibujar las áreas de influencia de cada planta, y la utilidad del SPT para esta tarea es innegable.

### **Impacto de la eliminación de un mercado completo**

Como un caso similar al del punto anterior, hipotéticamente puede estudiarse el efecto económico que tendría la eliminación de un mercado completo, como, por ejemplo, la Provincia de Jujuy o algunos de sus departamentos. El modelo redistribuiría los recursos existentes para volver a producir otra solución óptima en las nuevas condiciones. La repetición de este experimento con distintos mercados permitiría inferir con precisión el peso económico relativo de cada uno de ellos.

## **Selección del medio de transporte**

Dado que en las zonas de mayor consumo (Capital Federal y Provincia de Buenos Aires, etc.) existe la posibilidad de abastecer la demanda ya sea por ferrocarril o por camión, un experimento posible consiste en comparar el impacto de distintas políticas y decisiones de transporte sobre los resultados económicos.

## **El problema del transbordo**

El SPT supone que no existen puntos de transbordo (tales como depósitos) en la red de orígenes-destinos. Sin embargo, es posible considerar esta posibilidad, dado que el SPT es estructuralmente un modelo de balance de masas (en cada nodo la sumatoria de las entradas es igual a la sumatoria de las salidas).

## **Estudios de localización de nuevas plantas**

Cuando el modelo se utiliza para realizar experimentos de localización de planta, el objetivo principal es reducir la suma de los costos de producción y transporte de la oferta. Se supone que la capacidad está fijada y se busca determinar el óptimo geográfico.

## **EXTENSIÓN: EL USO DE GIS**

Los sistemas de información geográfica (GIS) integran las ventajas de una base de datos convencional con información específica asociada con coordenadas geográficas. Su aplicación se ha extendido en estos últimos años y su uso resulta promisorio para facilitar la interpretación de los resultados de la corrida de un modelo. Por ejemplo, en lugar de interpretar una tabla con orígenes y destinos, el usuario podría simplemente acceder a un mapa del país o de una de sus regiones, en las cuales se le indicaría con escalas variables el resultado de la optimización.

Compartimos con Buchanan y McKinnon (1988) la idea de que los sistemas de optimización, tan útiles para la exploración de los modelos de la realidad, están limitados en su capacidad para presentar los resultados de una forma clara. Creemos, sin embargo, que el uso de un GIS facilitará la interpretación de los resultados y la toma de decisiones.

## **CONCLUSIONES**

Para promover el uso del SPT se buscó introducir en el sistema de apoyo a las decisiones las siguientes características: (1) Facilidad de uso; (2) Robustez; (3) Controlabilidad; (4) Adaptabilidad; (5) Nivel óptimo de detalle y complejidad; y (6) Facilidad de interacción. Contribuyeron al éxito de la implementación algunos factores clave, como el apoyo de la alta dirección, una necesidad clara por parte de un cliente comprometido con un problema inmediato, y la existencia de un grupo de investigación de operaciones en la empresa.

El modelo y su implantación no deben considerarse de modo aislado sino como parte de una serie de problemas interdependientes, en el contexto de un sistema de planeamiento en evolución, que promueve un cambio organizacional. Cada vez con mayor determinación, la investigación de operaciones se orienta a estudiar las formas de producir el deseo de cambio en las organizaciones y sus integrantes. La resolución de problemas aislados, sin el diseño e implantación paralela de sistemas que mantengan las soluciones aunque haya cambios frecuentes en la organización, es una tarea pasada de moda y cada vez menos aceptada por los industriales. Por ello fue necesario introducir la idea de un DSS, más amplia y abarcadora que la de un modelo matemático puro y aislado del contexto organizacional.

# **APÉNDICE I**

# **EJEMPLO DE RESOLUCIÓN DEL PROTOTIPO COMO PROBLEMA DE MAXIMIZACION UTILIZANDO EL SISTEMA LINDO**

## **Enunciado:**

MAX 92 FCG11 + 90 CG11 + 89 CE11 + 86 CP11 + 94 FCG12 + 90 CG12 + 90 CE12 + 95 CG21 + 91 CE21+ 93.5 CP21 + 90.5CE22 + 92 CG22

SUBJECT TO

2)  $FCG11 + CG11 + CG21 = 20000$ 3)  $CE11 + CE21 = 20000$ 4)  $CP11 + CP21 = 2000$ 5)  $FCG12 + CG12 + CG22 = 10000$ 6)  $CE12 + CE22 = 10000$  7) FCG11 + CG11 + CE11 + CP11 + FCG12 + CG12 + CE12 <= 50000 8)  $CG21 + CE21 + CP21 + CE22 + CG22 \le 20000$ 

END

## **Solución:**

LP OPTIMUM FOUND AT STEP 6 OBJECTIVE FUNCTION VALUE

1) 5701000.0

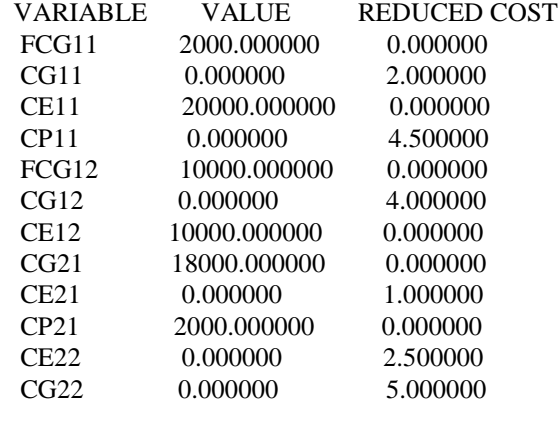

ROW SLACK OR SURPLUS DUAL PRICES

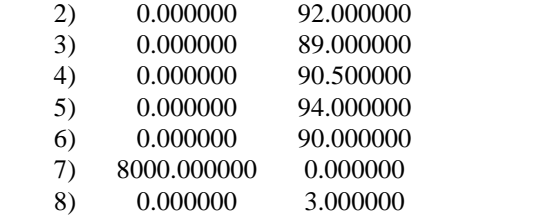

NO. ITERATIONS= 6

# **Análisis de sensibilidad:**

## RANGES IN WHICH THE BASIS IS UNCHANGED:

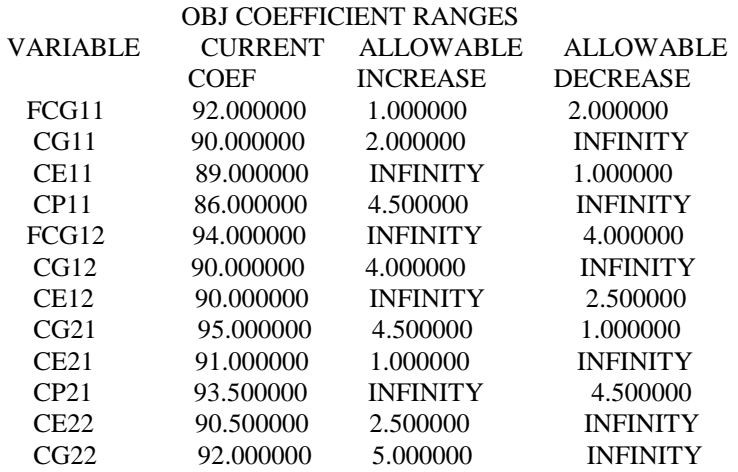

## RIGHTHAND SIDE RANGES

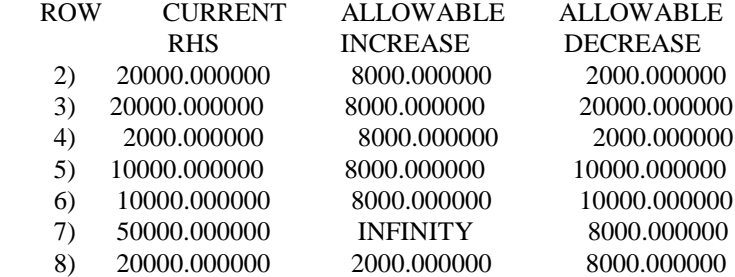

# **APÉNDICE II**

## **LA SOLUCIÓN DEL PROTOTIPO UTILIZANDO EL SISTEMA OPTIMAT**

En esta sección se presenta el funcionamiento del SPT utilizando un prototipo simple que permite mantener dimensiones fácilmente manejables y listados breves. Así, en lugar de trabajar con 339 fórmulas y 405 procesos, como lo hace la versión base del SPT, el prototipo utiliza solamente 18 fórmulas y 16 procesos. En primer lugar, es necesario adecuar la terminología y el aspecto formal de la red de transporte de la Figura 1.

## **La terminología**

Examinemos la terminología principal del Optimat a la luz del modelo del transporte (para información adicional puede consultarse SMS (1993)):

- Un SECTOR es un punto de origen en la red (fábricas en nuestro caso) o un punto de destino final en la red (puntos de demanda en nuestro caso) (Tabla A1). Alternativamente, se lo puede considerar como una unidad geográfica de demanda o como la capacidad de una fábrica. Asociado con cada sector hay una magnitud física (toneladas de producción o demanda, en nuestro caso).
- Un PRODUCTO es un arco de origen y destino en la red de transporte (Tabla A2). Existen dos tipos de productos, a saber:
	- (a) PRODUCTOS DEL TIPO VENTA (V): Son objeto de transacciones de mercado y tienen por lo tanto asociado un precio (y gastos). Pueden ser acotados a fin de indicar las cantidades mínimas y máximas que pueden transportarse por cada arco.
	- (b) PRODUCTOS INTERMEDIOS (I): No son objeto de transacciones de mercado sino que establecen relaciones productivas entre las materias primas y los PRODUCTOS DEL TIPO VENTA. No están asociados con precios ni con cotas máximas o mínimas.
- Un PROCESO es un elemento de la cadena que vincula los sectores de origen (fábricas) con los sectores de destino (puntos de la demanda). Tiene una interpretación física, por ejemplo, el cemento se fracciona y embolsa en un primer proceso y, en un proceso subsiguiente, las bolsas se dividen en dos pilas según el modo de transporte elegido (ferrocarril o camión); no es necesario asociarlo con la red de nodos y arcos que simboliza la estructura del problema de transporte (es más bien una característica remanente del Optimat como sistema de optimización de la producción).
- Una FÓRMULA es un nodo de la red tejida por el Optimat que no corresponde a los sectores. Establece el balance o equilibrio en cada punto de la red y es el vehículo por el cual el sistema incorpora las ecuaciones de balance entre los ingredientes de entrada y

salida a cada nodo. Cada FORMULA (Tabla A3) está asociada con un PROCESO. (Un PROCESO puede estar asociado con más de una FORMULA.)

## **Tablas del Optimat**

Los datos del prototipo se ingresan al Optimat, generándose las planillas de las Tablas A1 a A3. La optimización da los resultados de las Tablas A4, A5 y A6.<sup>13 14</sup>

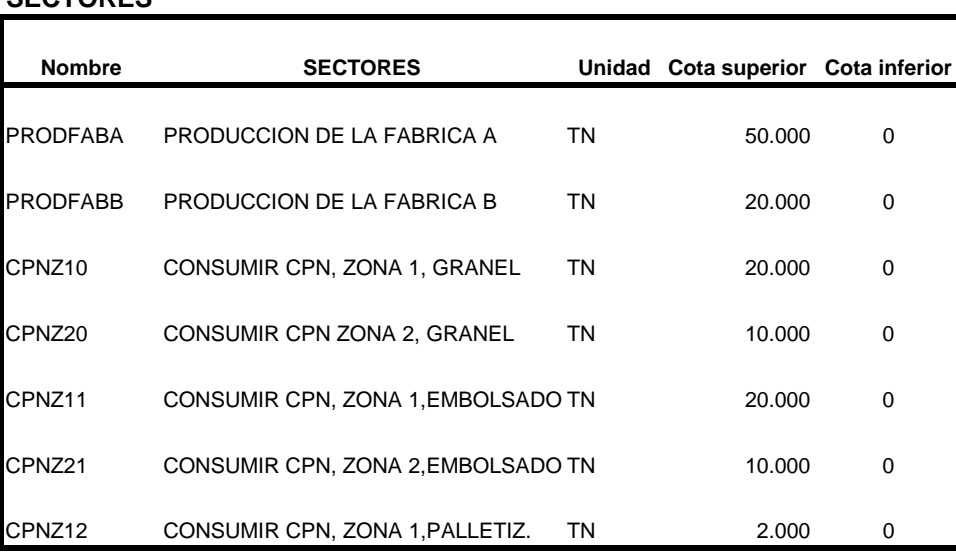

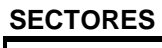

**Tabla A1.** Algunos archivos maestros del prototipo (I): Datos de los sectores.

La Tabla A1 muestra muestra los SECTORES en que se ha divido el prototipo (que detallan tanto las fábricas como los sectores de consumo, clasificados por tipo de presentación del producto). La Tabla A2 expone el listado de productos. La Tabla A3, las fórmulas que ilustran las relaciones que se establecen entre los distintos elementos del sistema.

La Tabla A.4 presenta los requerimiento de gastos variables; la Tabla A5, la utilización de los sectores de producción; y la Tabla A.6, el estado general de resultados.

# **14/03/2002-03-19 Página 1**

#### **LISTADO DE PRODUCTOS** Código **Descripción** Descripción **Unidad Precio** Valor de **realización Tipo** CPNFAZ1T0 CPNFAZ2T0 CPNFAZ010 CPNFAZ011 CPNFAZ012 CPNFAZ020 CPNFAZ021 CPNFBZ10 CPNFBZ011 CPNFBZ012 CPNFBZ020 CPNFBZ021 PFABA PFABA0 PFABA1 PFABA2 PFABB PFABB0 PFABB1 PFABB2 Cemento portland normal, fábrica A, Zona 1, tren, granel Cemento portland normal, fábrica A, Zona 2, tren, granel Cemento portland normal, fábrica A, Zona 1, granel Cemento portland normal, fábrica A, Zona 1, embolsado Cemento portland normal, fábrica A, Zona 1, palletizado Cemento portland normal, fábrica A, Zona 2, granel Cemento portland normal, fábrica A, Zona 2, embolsado Cemento portland normal, fábrica B, Zona 1, granel Cemento portland normal, fábrica B, Zona 1, embolsado Cemento portland normal, fábrica B, Zona 1, palletizado Cemento portland normal, fábrica B, Zona 2, granel Cemento portland normal, fábrica B, Zona 2, embolsado Producción sin fraccionar de la fábrica A Producción fábrica A, clasificado granel Producción fábrica A, clasificado embolsado Producción fábrica A, clasificado palletizado Producción sin fraccionar de la fábrica B Producción fábrica B, clasificado granel Producción fábrica B, clasificado embolsado Producción fábrica B, clasificado palletizado Tn Tn Tn Tn Tn Tn Tn Tn Tn Tn Tn Tn Tn Tn Tn Tn Tn Tn Tn Tn 100.00 100.00 100.00 100.00 100.00 100.00 100.00 100.00 100.00 100.00 100.00 100.00 92.00 94.00 90.00 89.00 86.00 90.00 90.00 95.00 91.00 93.50 92.00 90.50 0.00 0.00 0.00 0.00 0.00 0.00 0.00 0.00 V V V V V V V V V V V V I I I I I I I i

**Tabla A.2.** Algunos archivos maestros del prototipo (II): Maestro de productos del SPT. Notas: (a) El valor de realización se calcula como el precio de referencia menos el costo de transporte. (b) La columna "Tipo" indica variable de venta ("V") o intermedia ("I").

# **FÓRMULAS**

| <b>CÓDIGO</b>      | <b>NOMBRE</b>                    | <b>STATUS</b> |
|--------------------|----------------------------------|---------------|
| A0                 | <b>FABRICA A, GRANEL</b>         | A             |
| A <sub>1</sub>     | <b>FABRICA A, EMBOLSADO</b>      | A             |
| A2                 | FABRICA A, PALLETIZADO           | А             |
| B <sub>0</sub>     | <b>FABRICA B, GRANEL</b>         | A             |
| <b>B1</b>          | FABRICA B, EMBOLSADO             | A             |
| <b>B2</b>          | <b>FABRICA B, PALLETIZADO</b>    | A             |
| AZON <sub>10</sub> | <b>FABRICA A, ZONA 1, GRANEL</b> | A             |
| BZON <sub>10</sub> | FABRICA B, ZONA 1, GRANEL        | A             |
| AZON20             | FABRICA A, ZONA 2, GRANEL        | A             |
| BZON20             | <b>FABRICA B, ZONA 2, GRANEL</b> | А             |
| AZON11             | FABRICA A, ZONA 1, EMBOLSADO     | A             |
| BZON <sub>11</sub> | FABRICA B, ZONA 1, EMBOLSADO     | A             |
| AZON21             | FABRICA A, ZONA 2, EMBOLSADO     | A             |
| BZON21             | FABRICA B, ZONA 2, EMBOLSADO     | А             |
| AZON <sub>12</sub> | FABRICA A, ZONA 1, PALLETIZADO   | А             |
| BZON <sub>12</sub> | FABRICA B, ZONA 1, PALLETIZADO   | А             |
| AZON10T            | FABRICA A, ZONA 1, GRANEL, TREN  | A             |
| AZON20T            | FABRICA A, ZONA 2, GRANEL, TREN  | А             |

**Tabla A3.** Algunos archivos maestros del prototipo (III): Fórmulas. Notas: (a) La fórmula AZON10 —por ejemplo— indica que la producción de la Fábrica A puede destinarse a la Zona (o destino) 1 en la presentación granel. (b) La columna Status (con una A), indica que esa fórmula se encuentra activa.

#### **REQUERIMIENTOS DE GASTOS VARIABLES**

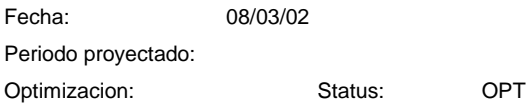

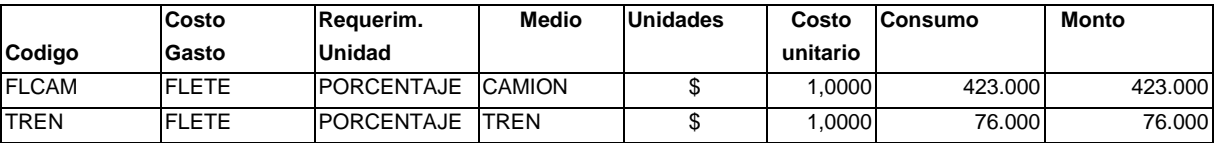

**Tabla A4.** Resultados del Optimat (I): Requerimientos de gastos variables.

#### **UTILIZACION DE SECTORES DE PRODUCCIÓN**

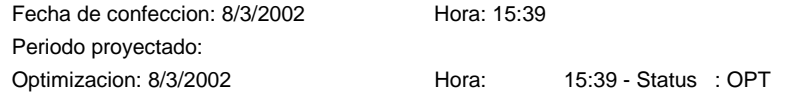

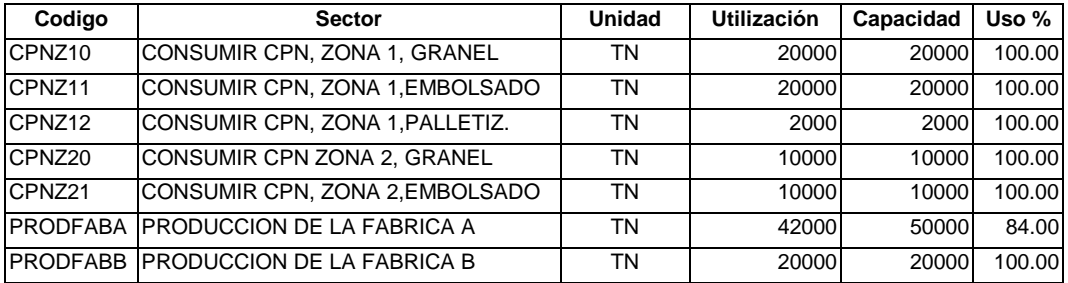

**Tabla A.5.** Resultados del Optimat (II): Utilización de sectores de producción.

# **RESULTADOS DE LA OPTIMIZACIÓN**

### Fecha de confeccion : 8/3/2002 Periodo Proyectado Provectado Status: OPT

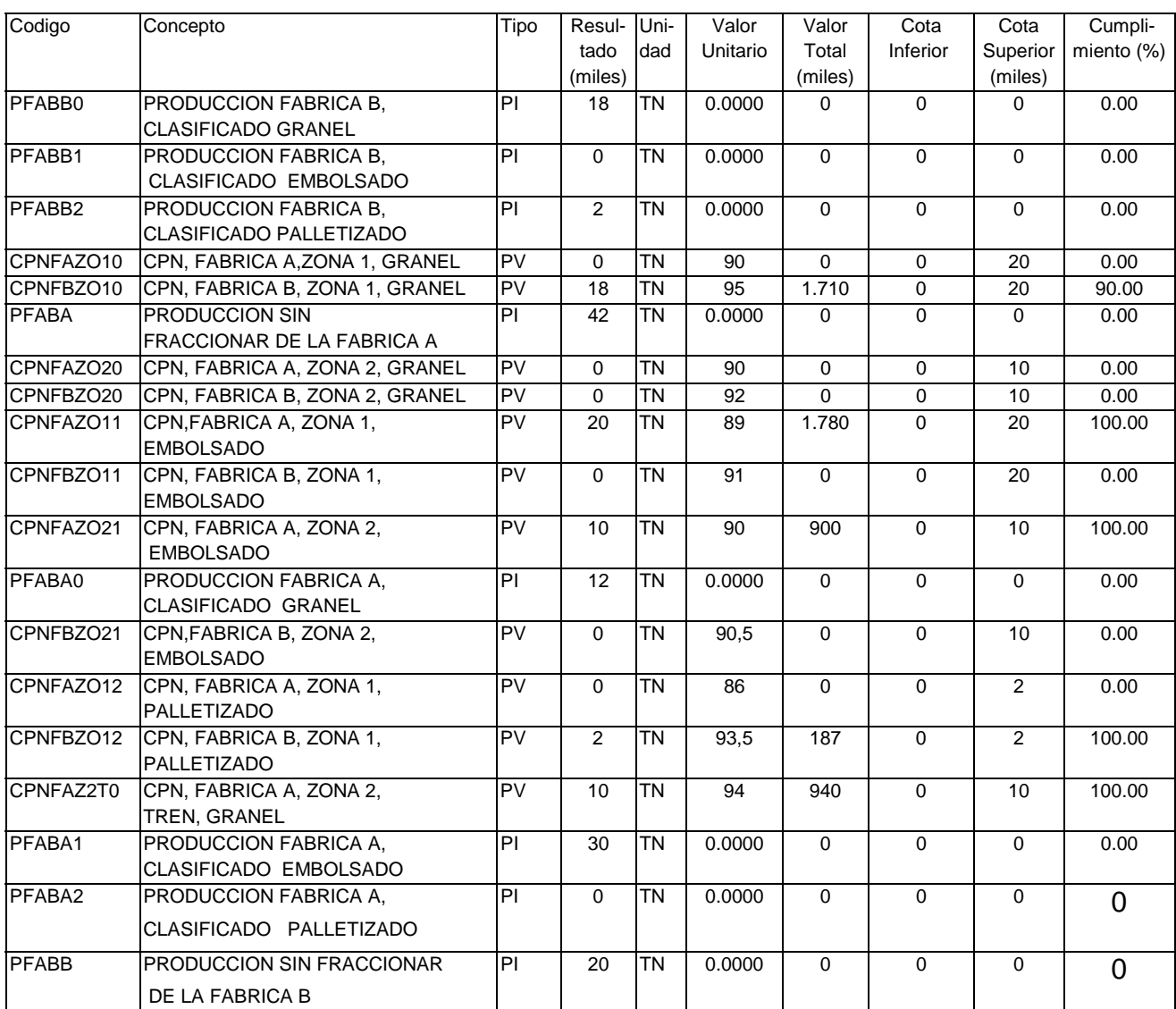

### **Balance Entrada/Salidad de Materiales:**

**Entrada:** 62.000 toneladas (Suma de MP y de PC) **Salida:** 62.000 toneladas (Suma de PV) **Balance:** 0.

**Tabla 6.** Estado general de resultados.

## **BIBLIOGRAFÍA**

Ackoff, Russell L. (1960). "Unsuccessful Case Studies and Why", Operations Research, vol. 8, No. 4, pp.259-263, marzo-abril.

Ackoff, Russell L. (1993). "Frontiers of Operations Research", en Industrial Engineering and Production Management, Encyclopaedia Britannica, 1993.

Alter, Steven (1975). "A Study of Computer-aided Decision Making in Organizations". Ph.D. dissertation, Sloan School, M.I.T.

Alter, Steven L. (1980). Decision Support Systems: Current Practice and Continuing Challenges. Addison-Wesley, Reading, MA.

Argyris, C. (1970). "Resistance to Rational Management Systems", Innovation, No. 10, pp. 28-34, noviembre.

Argyris, C. (1971). "Management Information Systems: The Challenge to Rationality and Emotionality", Management Science, vol. 17, No. 6, pp. B275-292.

Argyris, C. (1993). Knowledge for Action: A Guide to Overcoming Barriers to Organizational Change, Jossey-Bass Inc., San Francisco.

Bradley, Stephen P., Arnoldo C. Hax y Thomas L. Magnanti (1977). Applied Mathematical Programming, Addison-Wesley, Reading, MA.

Brown, R.W., W.D. Northup y J.F. Shapiro (1981). "LOGS: An Optimization System for Logistics Planning", Working Paper OR 107-81, Enero, Operations Research Center, M.I.T.

Buckanan J.T. y K.I.M. McKinnon (1988). "An Animated Interactive Modelling System for Decision Support", en G.K. Rand (ed.) Operational Research '87, North-Holland, Amsterdam.

Dash Optimization Co. (2002). Web site, *www.dash.co.uk.*

Dorfman, Robert, Paul A. Samuelson y Robert M. Solow (1958). Linear Programming and Economic Analysis, McGraw-Hill, New York.

Emmons, Hamilton, A. Dale Flowers, Chandrashekhar M. Khot, Kamlesh Mathur (1989). Storm Personal Version 2.0: Quantitative Modeling for Decision Support, Prentice Hall, Englewood Cliffs, NJ.

Fourer, Robert (1998). A survey of recent trends in mathematical programming systems. OR/MS. Diciembre.

Geoffrion, Arthur M. (1976). "Better distribution planning with computer models", Harvard Business Review, Julio-Agosto, pp. 92-99.

Hillier, Frederick S. y Gerald J. Lieberman (1991). Introducción a la Investigación de Operaciones, McGraw-Hill, México.

Hitchcock, Frank Lauren (1941). "The Distribution of a Product from Several Sources to Numerous Localities", Journal of Mathematics and Physics, 20, pp. 224-230.

Keen, Peter G. y Michael S. Scott Morton (1978). Decision Support Systems: An Organizational Perspective, Addison-Wesley, Reading, MA.

Kotter, John P. (1995). "Leading Change: Why Transformation Efforts Fail", Harvard Business Review, pag. 59-78, marzo-abril.

Little, John D.C. (1970). "Models and Managers: The Concept of a Decision Calculus", Management Science, Vol. 16, No. 8, pp. B-466-B485.

Marín, Isidoro, Víctor M. Rodríguez y Oscar R. Perino (1981). Programación lineal: Conceptos y aplicaciones, Ediciones Macchi, Buenos Aires.

McCoubrey, C.A. y M. Sulg (1975). "A Case Study of OR/MS Implementation in an Industrial Environment", en P.G.W. Keen (ed.), The Implementation of Computer-Based Decision Aids. Cambridge, Mass: Proceedings of a Conference Sponsored by the Center for Information Systems Research, M.I.T., Abril 3-5.

Monge, Gaspard (1781), "Deblais et Remblais", Memoires de l'Academie des Sciences, citado por Thompson y Thore (1992).

Power, D.J. (1997). "What is a DSS?", The On-Line Executive Journal for Data Intensive Decision Support, Octubre 21, Vol. 1, No. 3.

Rodríguez, Victor M. (2000). Análisis de la Aplicación Xpress. (Equipo integrado por Sebastián Reckinger, Mariano Rodríguez, y Mariela Sapia.) Investigación de la Cátedra de Modelos y Simulación. Facultad de Ingeniería y Tecnología. Universidad de Belgrano.

Schrage, Linus (1991). LINDO: An Optimization Modeling System, The Scientific Press, South San Francisco.

Simon, Herbert A. (1969). Sciences of the Artifcial, MIT Press, Cambridge, MA.

SMS Tecnología S.A. (1994, a). Manual de Utilización del Optimat, Buenos Aires.

SMS Tecnología S.A. (1994, b). Optimat: Sistema de planeamiento y optimización de la producción, Buenos Aires.

Taha, Hamdy A. (1998). Investigación de Operaciones. Una Introducción. Sexta Edición. Prentice-Hall, Inc. Capítulo 5. Modelo de transporte y sus variantes.

Thierauf, Robert J. (1982). Decision Support Systems for Effective Planning and Control: A Case Study Approach, Prentice-Hall, Inc.

Thompson, Gerald y Sten Thore (1992). Computational Economics: Economic Modeling with Optimization Software, The Scientific Press, South San Francisco.

Villalba Vilá, Daniel y Miguel Jerez Méndez (1990). Sistemas de optimización para la planificación y toma de decisiones, Ediciones Pirámide, S.A., Madrid.

#### **NOTAS**

<sup>1</sup> Durante el proyecto seguimos a Keen et al. (1978), Alter (1980), Thierauf (1982), y Power (1997), en los enfoques generales de los sistemas de apoyo a las decisiones.

<sup>2</sup> En años recientes se ha difundido el concepto de On-Line Analytical Processing (OLAP), que ha tendido a desplazar a la expresión "sistema de apoyo a las decisiones". Siguiendo a Power (1997), no obstante, preferimos conservar la terminología tradicional. Entendemos así por sistema de apoyo a las decisiones todo sistema informático que no sea un OLTP (On-Line Transaction Processing system).

<sup>3</sup> Estos tiempos no incluyen el ingreso de las ecuaciones del modelo ni los datos iniciales.

<sup>4</sup> En este documento de trabajo se considera uno solo de los productos, en sus tres formas de presentación: a granel, embolsado y palletizado. El transporte se realiza por ferrocarril o por camión.

<sup>5</sup> Ver Thompson y Thore (1992).

<sup>6</sup> Durante los dos meses que tomó el proceso corroboramos la regla de McCoubrey y Sulg (1975) (citado en Keen et al. (1978)): "Suponga que los datos que usted quiere no existen, independientemente de lo que la gente le diga".

<sup>7</sup> Esto es consistente con el hallazgo de Alter (1975): "especialmente para datos no rutinarios, una persona o una unidad organizativa no mantendrá una base de datos a menos que deba hacerlo como parte de una rutina o que gane algo por este mantenimiento".

<sup>8</sup> Su utilización como parte de sistemas de cálculo complejos, como el SPSS (Statistical Package for the Social Sciences) y What's Best (programa de optimización), está documentada en los textos (Villalba Vilá et al. (1990)).

<sup>9</sup> Una idea de esta complejidad viene dada por la fórmula aproximada que dice que la complejidad computacional de un programa de programación lineal es aproximadamente proporcional a m al cuadrado multiplicado por n, donde m es el número de filas y n, el número de columnas.

 $10$  El lector interesado en el sistema Optimat puede consultar SMS Tecnología S.A. (1994 a y b).

<sup>11</sup> El Apéndice II presenta los detalles de la resolución del prototipo y complementa la descripción del sistema.

 $12$  En Taha (1998), Capítulo 5, puede verse la resolución especial mediante un método iterativo que emplea dos pasos:

- a) Búsqueda de una solución básica factible mediante la regla de Costos Mínimos, Noroeste o Vogel.
- b) Optimización mediante el método de los multiplicadores (basado en la teoría de la dualidad de la PL).

Este método, además de las limitaciones indicadas en este documento, tiene hoy solo valor didáctico, ya que su utilidad residía en la posibilidad de resolver modelos de pequeño tamaño, aprovechando las particularidades de los modelos de transporte para generar matrices booleanas. Con el desarrollo computacional actual esta metodología no resiste una comparación con la resolución directa del problema como un Programa Lineal, que además elimina todas las restricciones del algoritmo de transporte.

<sup>13</sup> Las salidas originales han sido exportadas a una planilla Excel, lo que permite cualquier operación que se quiera realizar sobre los resultados, gráfica o analítica.

<sup>14</sup> Ver SMS Tecnología S.A. (1994, a y b).